## Nix(OS): An overview

Revolutionizing packaging and configuration management!

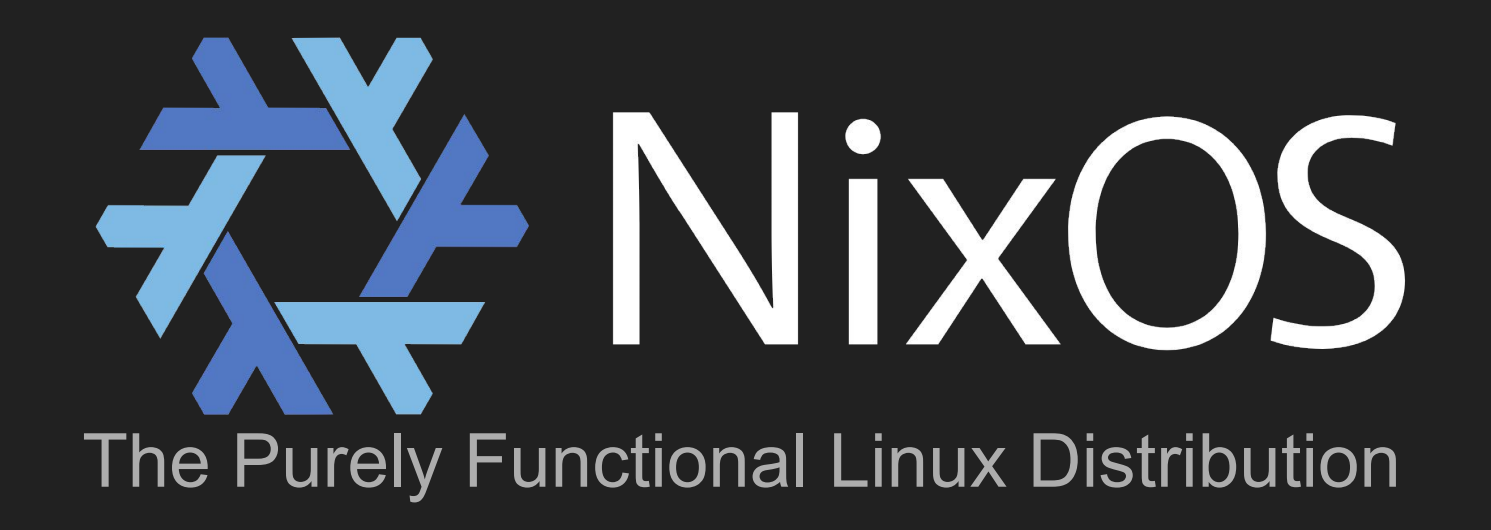

#### About me

- Michael Weiss aka. primeos
- <https://www.primeos.dev/>
- First Nixpkgs commit: 2016-10-05
- I maintain <68 packages, 2 (5) modules, and 5 VM tests (2023-07-01)
	- Currently I lack time and have to reduce the number of packages that I maintain :(
- Email: [nixos@primeos.dev](mailto:nixos@primeos.dev)

- Questions + feedback: Please just interrupt me at any time;)
	- Questions are very welcome (but longer questions at the end please (due to time constraints))

#### Motivation: Limitations of classical package managers

- Imperative vs. declarative management/administration
- Upgrades/configuration changes destructively update the system state (overwriting files in sequence -> temporary inconsistency)
- No configuration management
- State/mutable -> undeterministic builds -> not reproducible
- Different versions of a binary: Not possible (exceptions with version suffixes)
- Package conflicts (+ dependency resolution issues)
- No rollbacks
- Difficulty to get involved/started
- Limited "extensibility" (overlays / own package repos / overrides)

#### Why declarative, immutable, etc.?

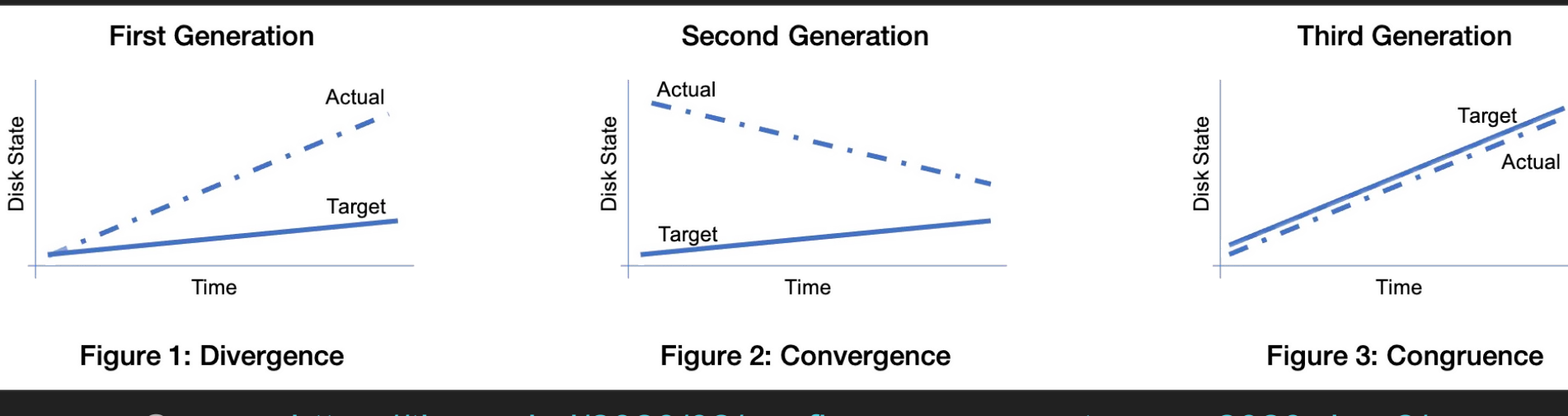

Source: <https://tisgoud.nl/2020/02/config-management-camp-2020-day-2/>

### Nix(OS): Features

- Declarative system configuration
- Deterministic & Reproducible builds (+ complete rebuilds with caching)
- Immutable package store
- Transparent source/binary deployment
- Atomic upgrades and rollbacks (software & configuration)
	- Also: Automatic service reloads/restarts, etc.
- Unprivileged users can securely install software
- Multiple versions of a package (side-by-side, e.g. testing a new Apache version)

#### How?

- Nix expressions / Nix expression language (lazy, functional, dynamically typed)
	- A DSL to describes graphs of build actions ("derivations")
- Nix store (/nix/store/)
	- Packages prefixed by hash, e.g., /nix/store/y72i4llqf5zxvdp6b3j7ysixpdrid7qr-coreutils-9.1/
	- Hash: Captures all derivations (dependencies, configuration, etc.)
		- 160-bit truncations of SHA-256 encoded in base-32 (i.e. 32 characters) -> unique
	- Garbage collection (nix-collect-garbage)
	- New: Content Addressed Store (CAS)
- Symlinks (s. image)
	- For atomic updates and rollbacks

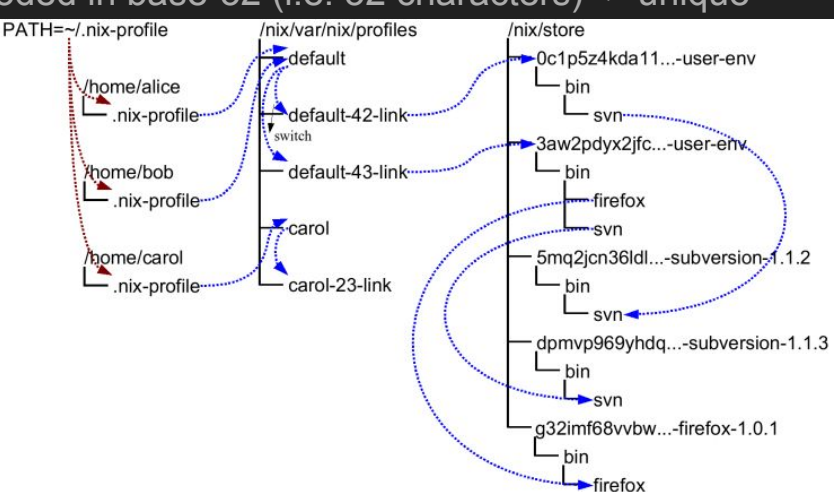

### Main components

- Nix (package manager)
- Nixpkgs (Nix packages collection)
- NixOS (operating system (modules))

nix-env, nix-shell, nix run, etc.

- NixOps (DevOps / cloud deployment tool)
- Hydra (Nix based continuous build system)
- PatchELF (change dynamic linker and RPATH)
- {cabal,go,node,pip,python,pypi,...}2nix

# **NixOps**

**NixOS** 

# Nixpkgs

**Nix** 

#### Optional: History

- $\bullet$   $\sim$  2003: Started as a research project (with funding)
- 2004: First paper (many will follow)
- Nix package manager developed by **Eelco Dolstra as part of his PhD research**
- First NixOS prototype developed by Armijn Hemel as his master's thesis project.
- Hydra developed as part of the LaQuSo Buildfarm project
- 2007: NixOS becomes usable + x86 64 support
- 2011: Migration from Subversion to Git(Hub)
- 2015: NixOS Foundation + First NixCon (Berlin)

#### Problems/drawbacks

- Learning curve (a completely different concept/approach -> new issues)
- Lacking manpower/workforce (e.g. for better testing/security/documentation)
- Running pre-compiled binaries
- Scripts with hard-coded paths don't work (even /bin/bash)
- Hydra / channel delays
- No LTS releases or super stable (i.e. old :P) branches
- Not all use-cases or configuration options supported
	- But: Some tricks available + PRs welcome ;)
	- And it's always possible to override stuff
- No GUI for package/configuration management?
- Not all packages are reproducible (2016: 12.8% known not to be reproducible)

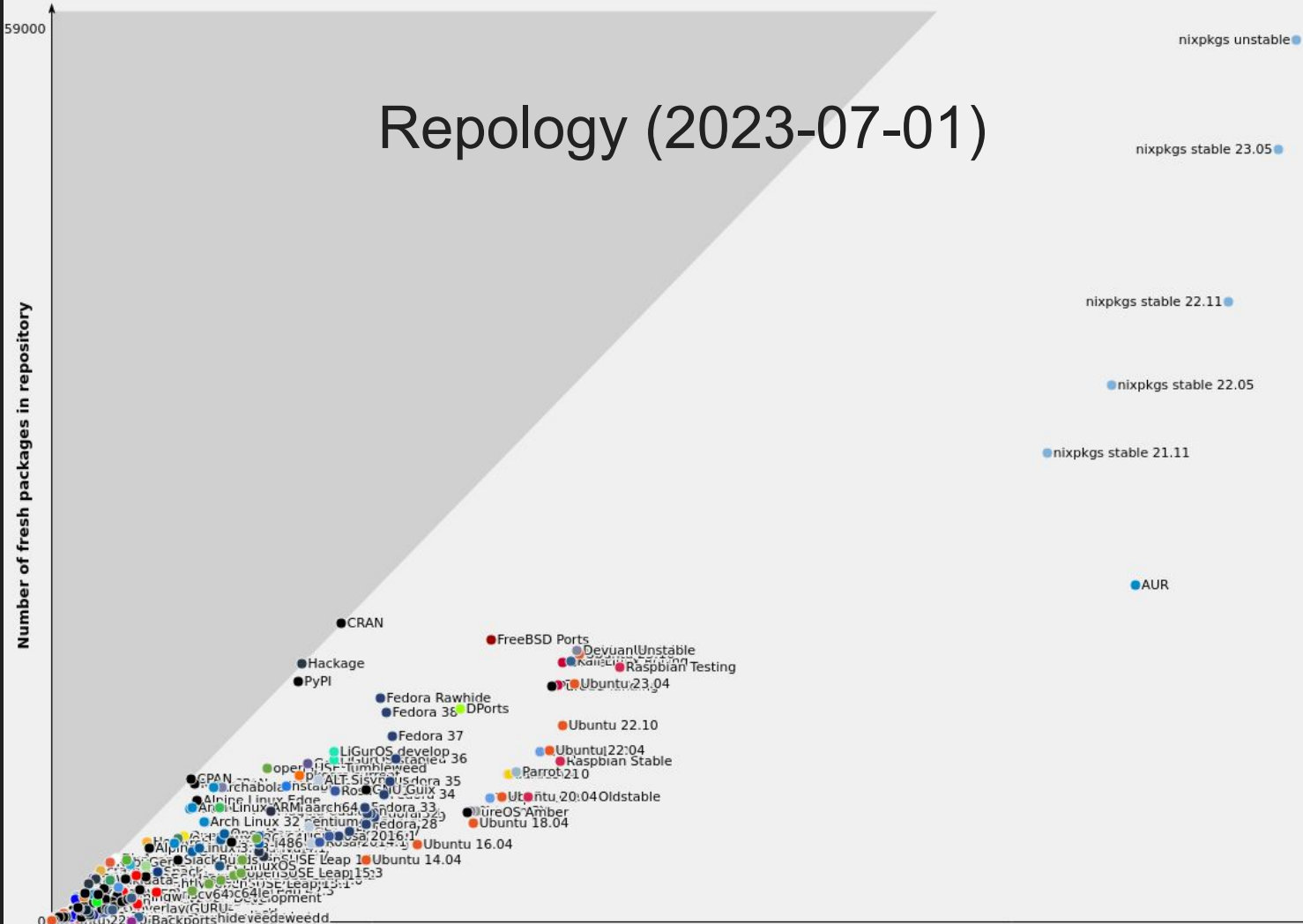

Number of fresh packages in repository

10

#### Getting started

#### ● Try out Nix: <https://nixos.org/download.html>

- Can be used side-by-side with your regular package manager (on your current Linux distro)
- **\$** sh <(curl -L https://nixos.org/nix/install) --daemon
- nix-env, nix-shell/"nix run", nix repl, etc.
- Try out NixOS (inside a VM or for real :D)
- Learning resources:<https://nixos.org/learn.html>
- Help/community:<https://nixos.org/community/>
	- Nix and NixOS are developed and used by a diverse and welcoming community from all around the world.
- Get involved:<https://nixos.org/guides/contributing.html>
	- Submit changes (Nixpkgs PR): <https://github.com/NixOS/nixpkgs/blob/master/CONTRIBUTING.md>
		- Hint: Make sure to ping the right people

#### Bonus slides

#### Nix expressions / Nix expression language

- A DSL (not a GPL!)
	- Describes graphs of build actions ("derivations")
	- Packages, compositions of packages, configurations, ...
- Dynamically typed ("Nix won't be complete until it has static typing." @edolstra) - <https://typing-nix.regnat.ovh/>
- Lazy (a very important feature!)
- Purely functional (no side-effects, immutable store)
- Turing complete (e.g. Dhall is not -> [dhall-nix](https://github.com/dhall-lang/dhall-nix))

#### **NixOS**

- Implements a declarative and purely functional system configuration model
- Based on Nix (package + configuration management)
- NixOS modules (separation of concerns)
	- Form the full "system configuration"

#### **Code**

<https://primeos.github.io/nixos-slides/index.html>